Sprintax is the only online self-preparation software that will guide you through each part of the tax preparation process.

# How do I get started with Sprintax?

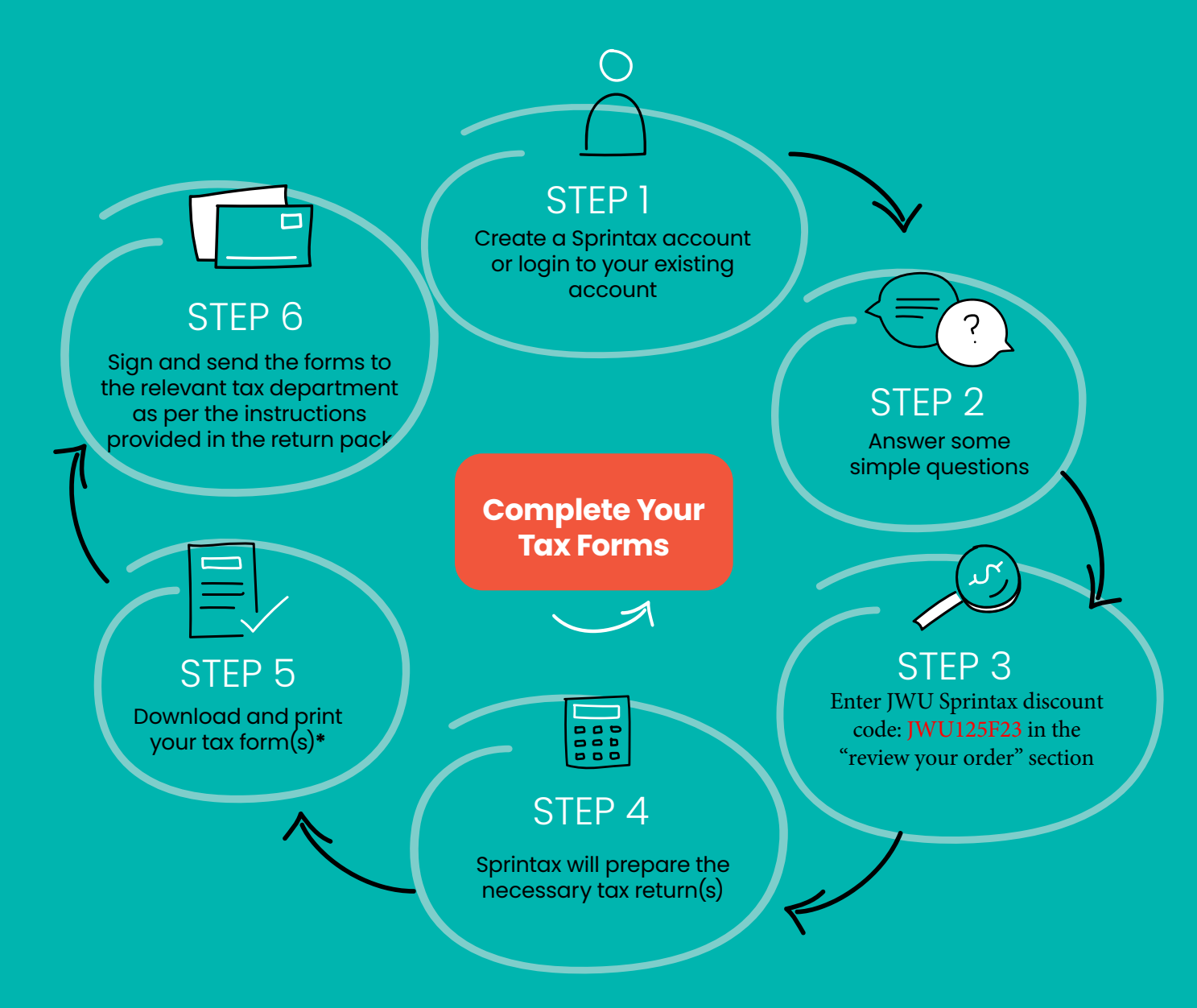

\*Depending on your circumstances, you may be able to E-file your Federal tax return.

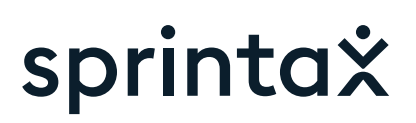

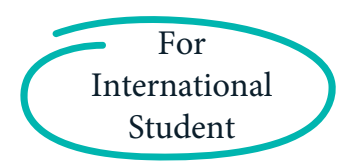

## **What documents and information might I need to have available when preparing my tax forms?**

- $\sqrt{}$  Passport
- $\sqrt{\ }$  US entry and exit dates for current and all past visits to the US
- $\blacktriangle$  All income forms: Final payslips, W2 forms, 1042-S and/or 1099
- $\checkmark$  Visa/Immigration Status information, including Form I-20 (if applicable)
- $\blacktriangledown$  Social Security Number (SSN) or Individual Taxpayer Identification Number (ITIN). If you do not have an ITIN, Sprintax can help you get one!
- $\blacktriangledown$  If you are using Sprintax for State tax return(s) preparation only, you will need a copy of your already prepared Federal tax return (for the current and previous years, if you filed any)

### **How long can I access my Sprintax online account for?**

You can access your online account any time you like and if you choose to use our service in subsequent tax years, you can still access the same account.

#### **Where can I enter my access code (discount code)?**

Simply enter the code on the Sprintax 'Review Your Order' page to get your discount. You must have a different access code for each tax year and each code can only be used once.

#### **How can I get help?**

the Sprintax team will be happy to help via their 24/7 live chat facility.

> sprinta) **OFFICIAL NONRESIDENT TAX PARTNER OF**  $\sum_{\text{turbotax}}$

## **TOP TIPS!**

- » Forgot your password? Reset it by clicking "Forgot your password" and follow the instructions.
- » Make sure you use a valid and current email address. If you forget your password, a reset password email will be sent to the email address you gave us, so if you can't access it, confirm what address you used to register on Sprintax.
- » Make sure that you have all income documents for the tax year you're applying for.
- » If you need to reprint or modify your tax return, simply access your online account at sprintax.com.

**Sprintax is here to serve the world's nonresidents – faster, better, smarter**